## Tadeusz Kosciuszko Cracow University of Technology

# **Course Card**

Faculty of Civil Engineering

Field of study: Civil Engineering Study profile: general academic

Study cycle: 1st

Specialty: no specialty

Study form: full-time **Field of study code: BUD** Field of study code: BUD

#### **1 COURSE INFORMATION**

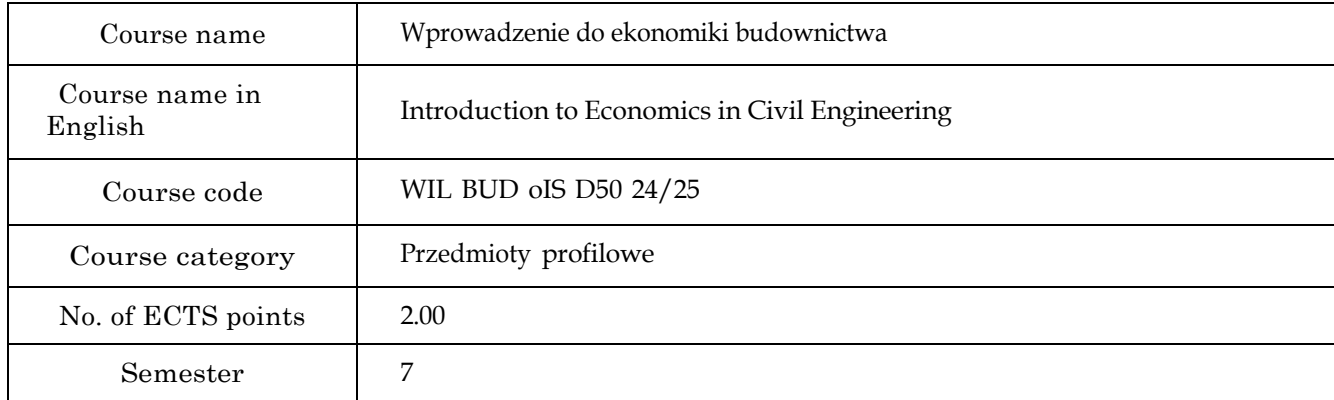

### **2 CLASS TYPE, NUMBER OF HOURS ACCORDING TO THE STUDY PLAN**

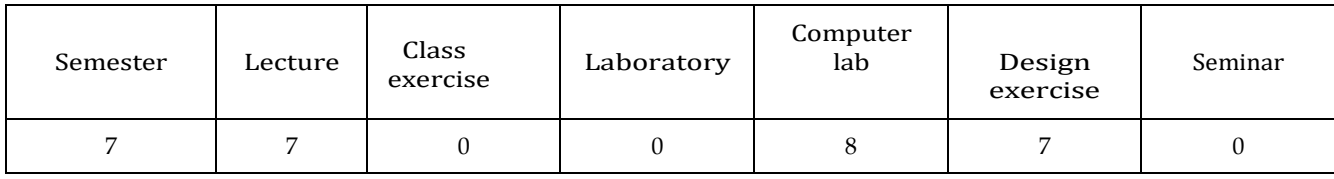

#### **3 COURSE OBJECTIVES**

**Objective 1** To familiarize students with the basics of assessment of the construction projects' profitability.

**Objective 2** To prepare students to conduct research involving assessment of the construction projects' profitability.

#### **4 PREREQUISITES IN TERMS OF KNOWLEDGE, SKILLS AND OTHER COMPETENCES**

#### **5 LEARNING OUTCOMES**

**LO1 Knowledge** A student knows the concept of the time value of money.

- **LO2 Skills** A student knows basic measures of construction projects' profitability.
- **LO3 Knowledge** A student can calculate the future value, the present value, the periodic payment equivalent to the future value and the periodic payment equivalent to the present value using the formulas and financial functions of MS Excel.
- **LO4 Skills** A student can calculate the basic measures of construction projects' profitability using the formulas and financial functions of MS Excel.
- **LO5 Knowledge** A student honestly interprets the results of his work and assesses the construction projects' profitability.

### **6 COURSE CONTENT**

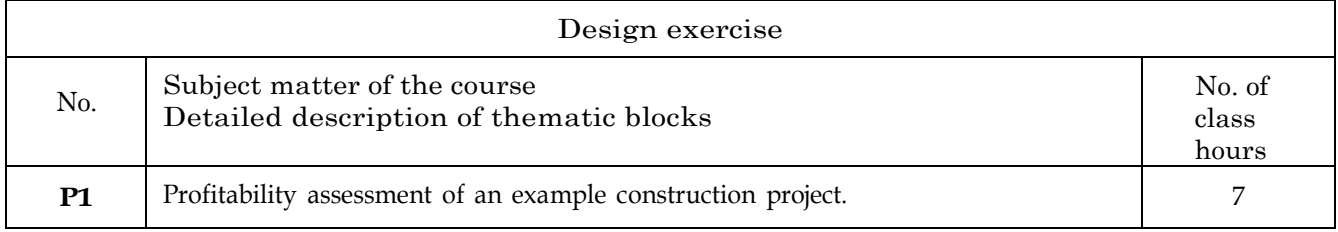

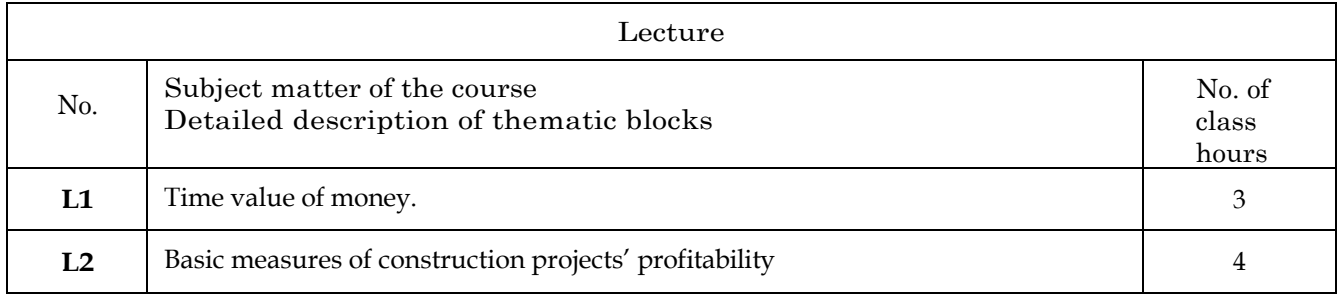

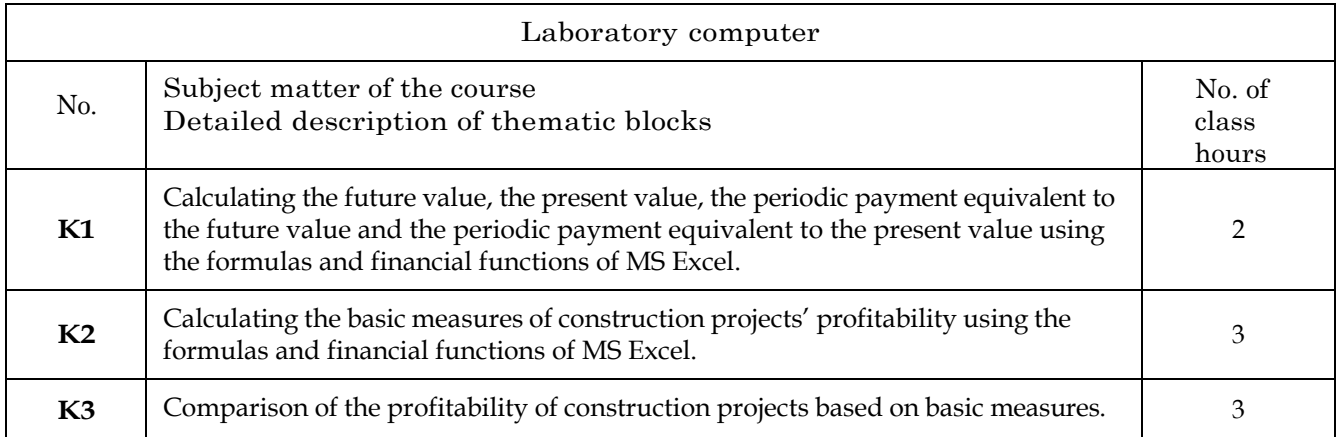

#### **TEACHING TOOLS**

- **N1** Lectures
- **N2** Multimedia presentations
- **N3** Laboratory exercises
- **N4** Design exercises
- **N5** Consultations

### **7 Student workload**

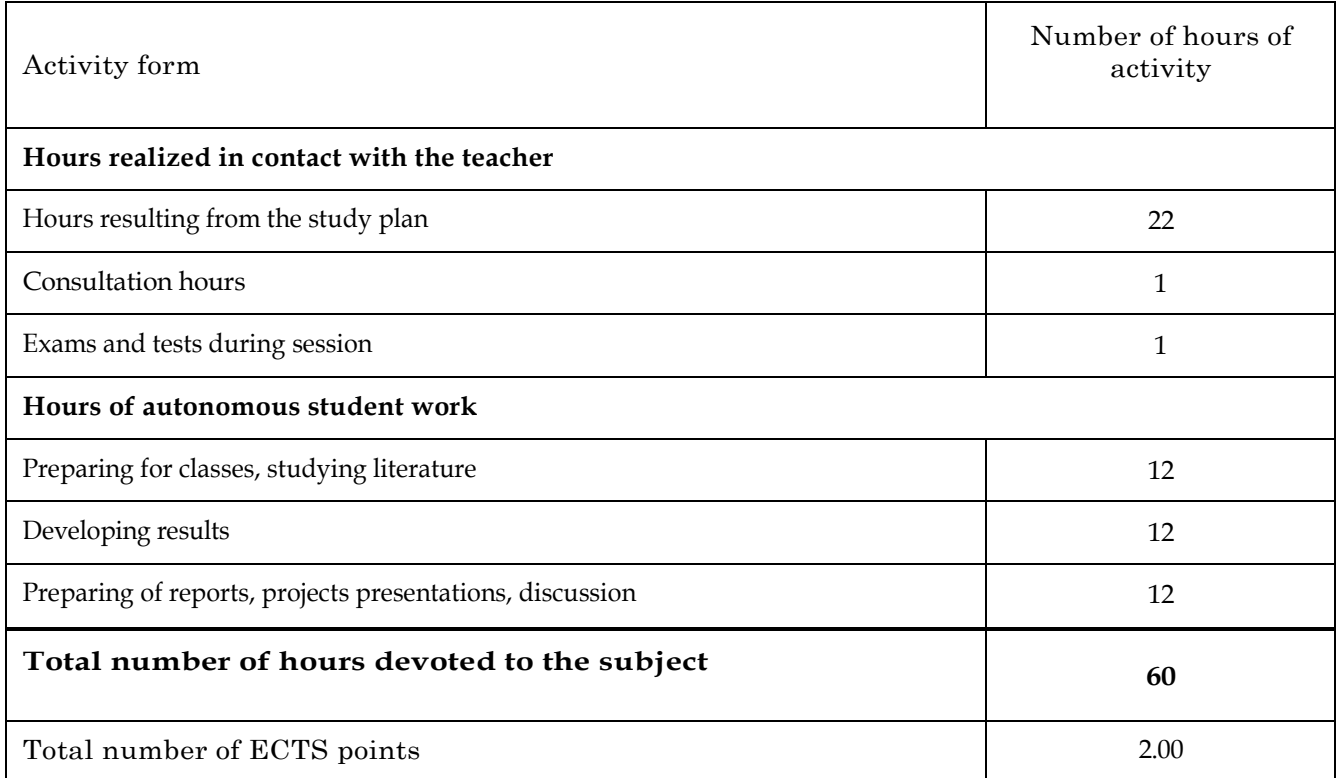

#### **8 Methods of grading**

#### **Partial grades**

- **F1** Individual project
- **F2** Test computer laboratories
- **F3** Test lecture

#### **Summary grade**

P1 Weighted average of formative grades (weights: 0.4 for lecture grade, 0.3 for project grade and 0.3 for computer laboratory grade)

#### **Conditions for passing the course**

- **L1** Passing the calculation tasks and test at computer laboratories.
- **L2** Passing the project.
- **L3** Passing the lecture test.